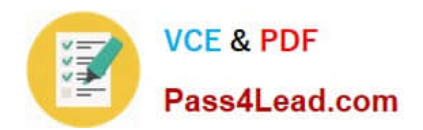

# **77-881Q&As**

Word 2010

### **Pass Microsoft 77-881 Exam with 100% Guarantee**

Free Download Real Questions & Answers **PDF** and **VCE** file from:

**https://www.pass4lead.com/77-881.html**

100% Passing Guarantee 100% Money Back Assurance

Following Questions and Answers are all new published by Microsoft Official Exam Center

**8 Instant Download After Purchase** 

**83 100% Money Back Guarantee** 

- 365 Days Free Update
- 800,000+ Satisfied Customers  $\epsilon$  or

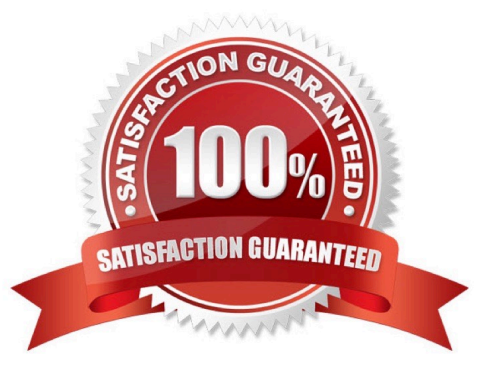

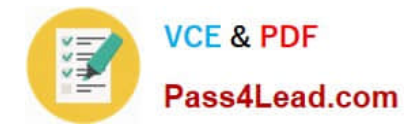

#### **QUESTION 1**

You work as an Office Assistant for BlueSoft Inc. You use Microsoft Word 2010 for the official work. You have created a document. You need the spelling and grammar checker to check the Exam Name.Which of the following keys will you press to accomplish the task?

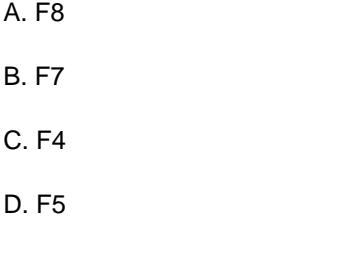

Correct Answer: B

#### **QUESTION 2**

Which of the following is used to provide page number and date of creation of the document at the bottom of each page?

- A. Header
- B. Cover page
- C. Footnote
- D. Footer
- Correct Answer: D

#### **QUESTION 3**

Which of the following keys is used to open a document?

- A. Ctrl+P
- B. Ctrl+O
- C. Ctrl+E
- D. Ctrt+N

Correct Answer: D

#### **QUESTION 4**

You work in an office and you are assigned with the task of creating a document. The document has to be shared with all the employees. You want to restrict the edit, copy, and print permission of all the shared users. What will you do to

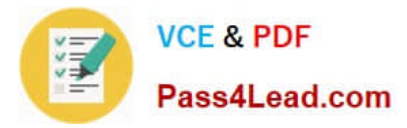

accomplish the task?

- A. Inspect the document.
- B. Mark the document as final.
- C. Restrict the permission for the document. Exam Name: Word 2010
- D. Encrypt the document.

Correct Answer: C

#### **QUESTION 5**

John creates a document, which contains some text boxes. He wants the text of the text box to be rotated to ninety degrees. What will he do to accomplish the task?

- A. Use the Text Direction option.
- B. Use the Text Wrapping option.
- C. Use the Align option.
- D. Use the Position option.
- Correct Answer: A

[Latest 77-881 Dumps](https://www.pass4lead.com/77-881.html) [77-881 Study Guide](https://www.pass4lead.com/77-881.html) [77-881 Braindumps](https://www.pass4lead.com/77-881.html)

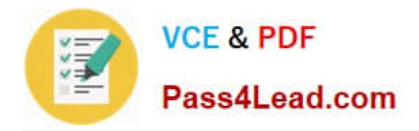

To Read the Whole Q&As, please purchase the Complete Version from Our website.

## **Try our product !**

100% Guaranteed Success 100% Money Back Guarantee 365 Days Free Update Instant Download After Purchase 24x7 Customer Support Average 99.9% Success Rate More than 800,000 Satisfied Customers Worldwide Multi-Platform capabilities - Windows, Mac, Android, iPhone, iPod, iPad, Kindle

We provide exam PDF and VCE of Cisco, Microsoft, IBM, CompTIA, Oracle and other IT Certifications. You can view Vendor list of All Certification Exams offered:

#### https://www.pass4lead.com/allproducts

### **Need Help**

Please provide as much detail as possible so we can best assist you. To update a previously submitted ticket:

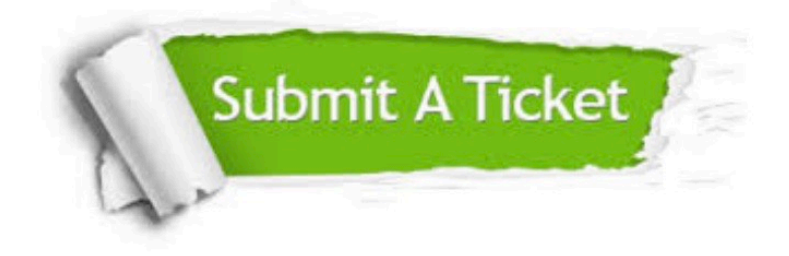

#### **One Year Free Update**

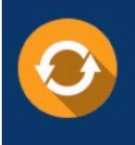

Free update is available within One fear after your purchase. After One Year, you will get 50% discounts for updating. And we are proud to .<br>poast a 24/7 efficient Customer Support system via Email

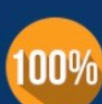

**Money Back Guarantee** 

To ensure that you are spending on quality products, we provide 100% money back guarantee for 30 days from the date of purchase

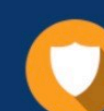

#### **Security & Privacy**

We respect customer privacy. We use McAfee's security service to provide you with utmost security for vour personal information & peace of mind.

Any charges made through this site will appear as Global Simulators Limited. All trademarks are the property of their respective owners. Copyright © pass4lead, All Rights Reserved.